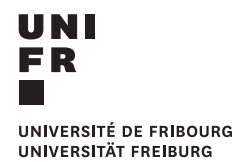

**Domaine Histoire de l'art**

# Module Histoire de l'art contemporain

# **Directives** et conseils pour la réalisation de travaux académiques

# **Sommaire**

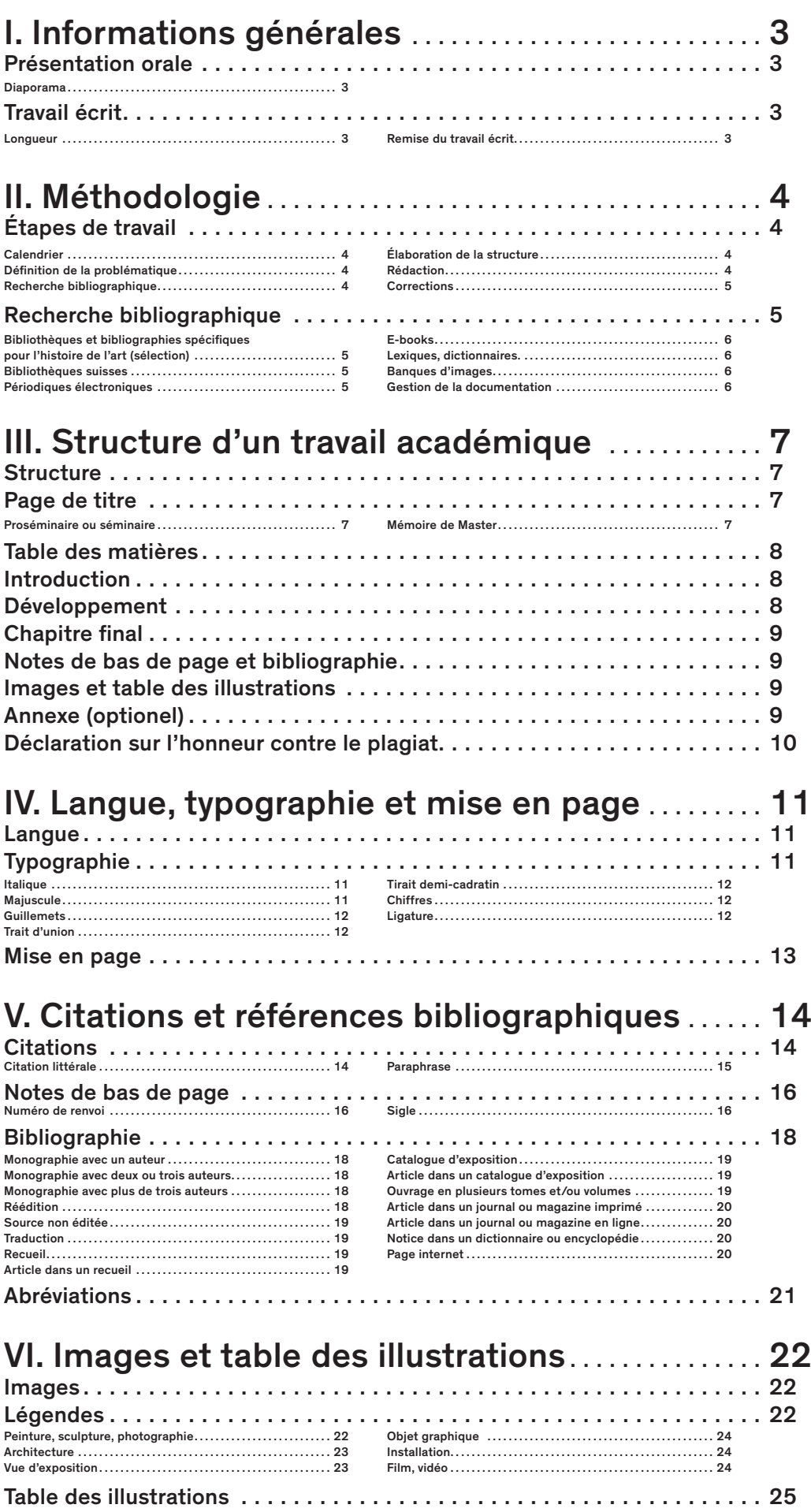

# <span id="page-2-0"></span>I. Informations générales

3

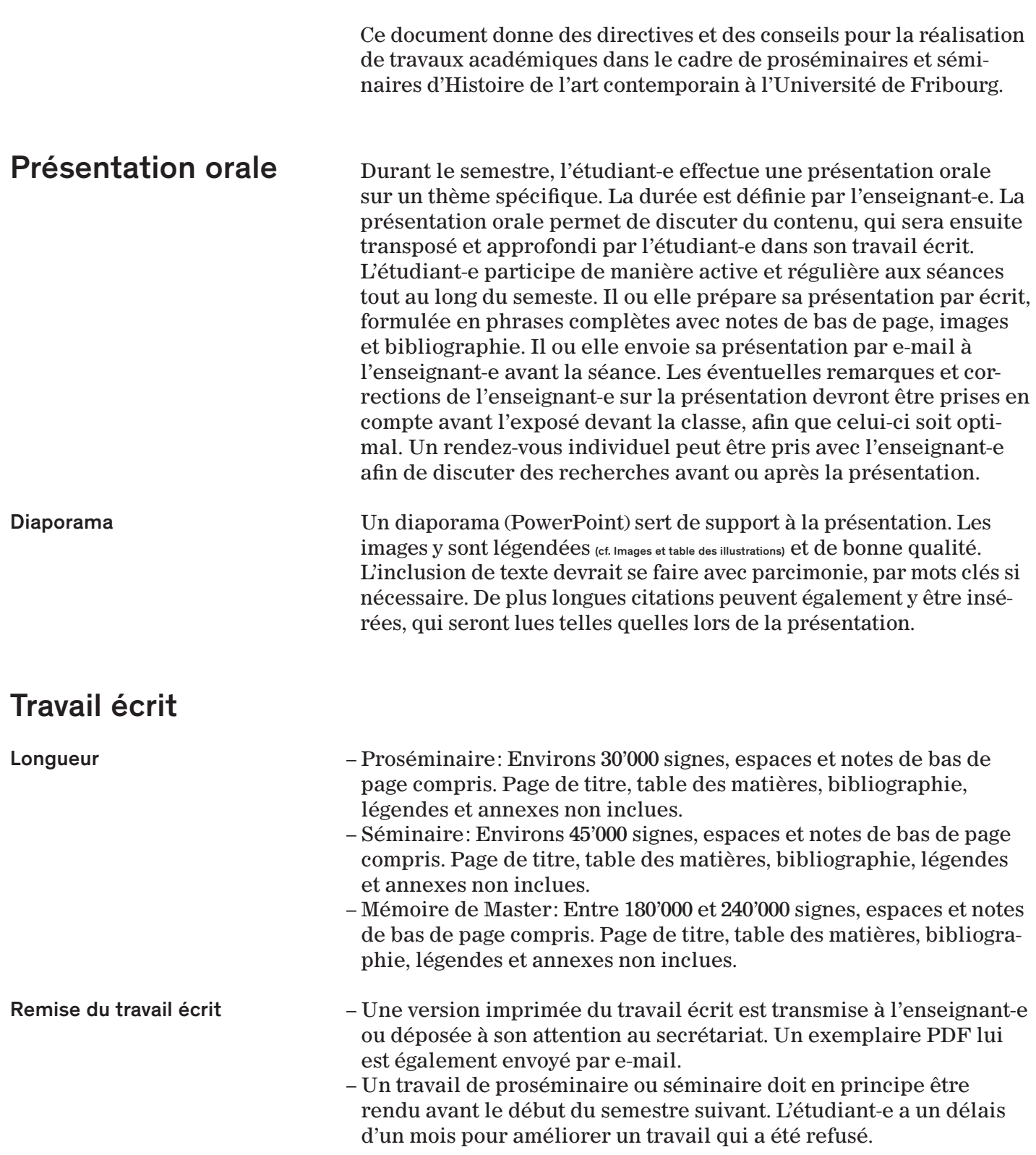

# <span id="page-3-0"></span>II. Méthodologie

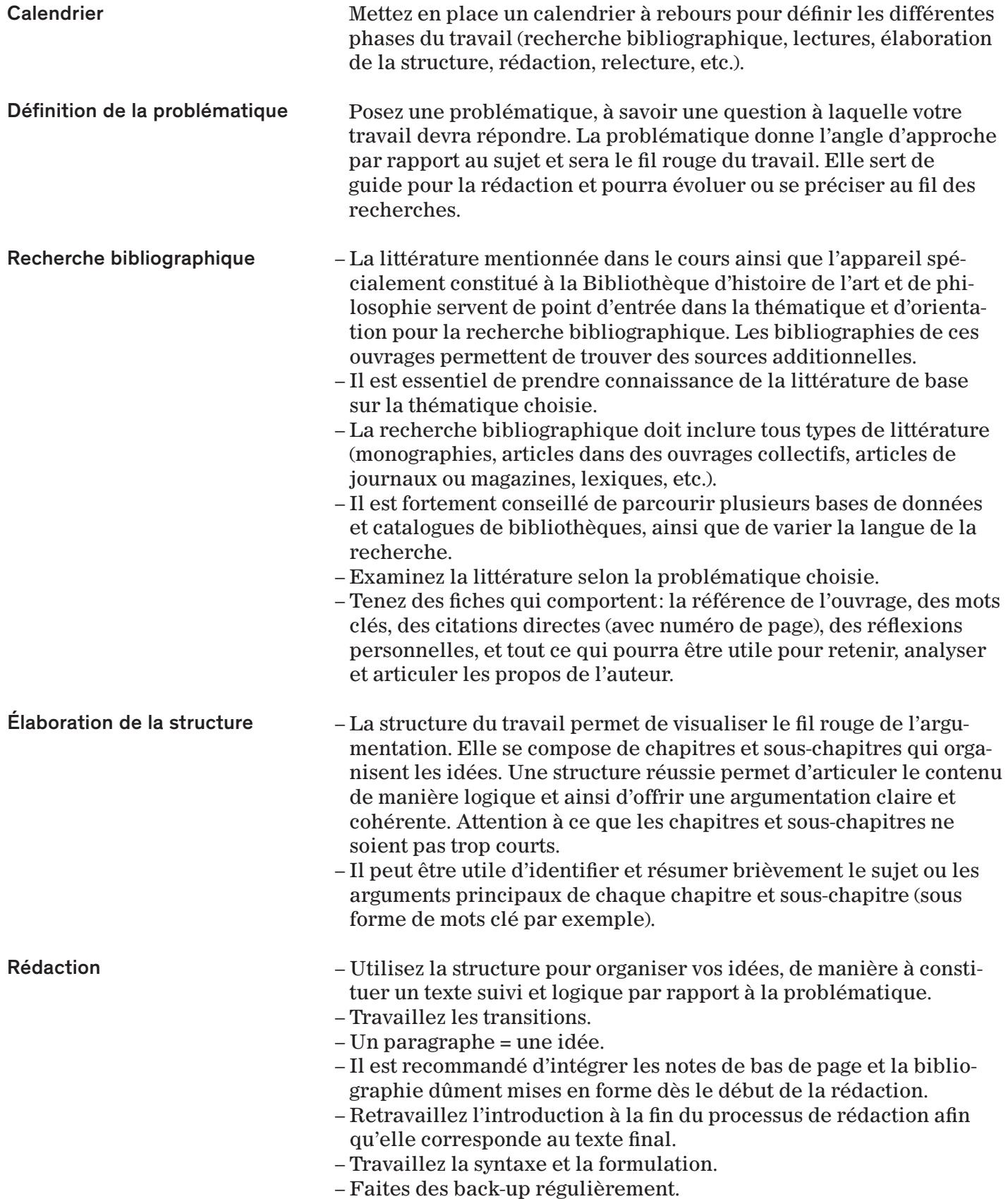

<span id="page-4-0"></span>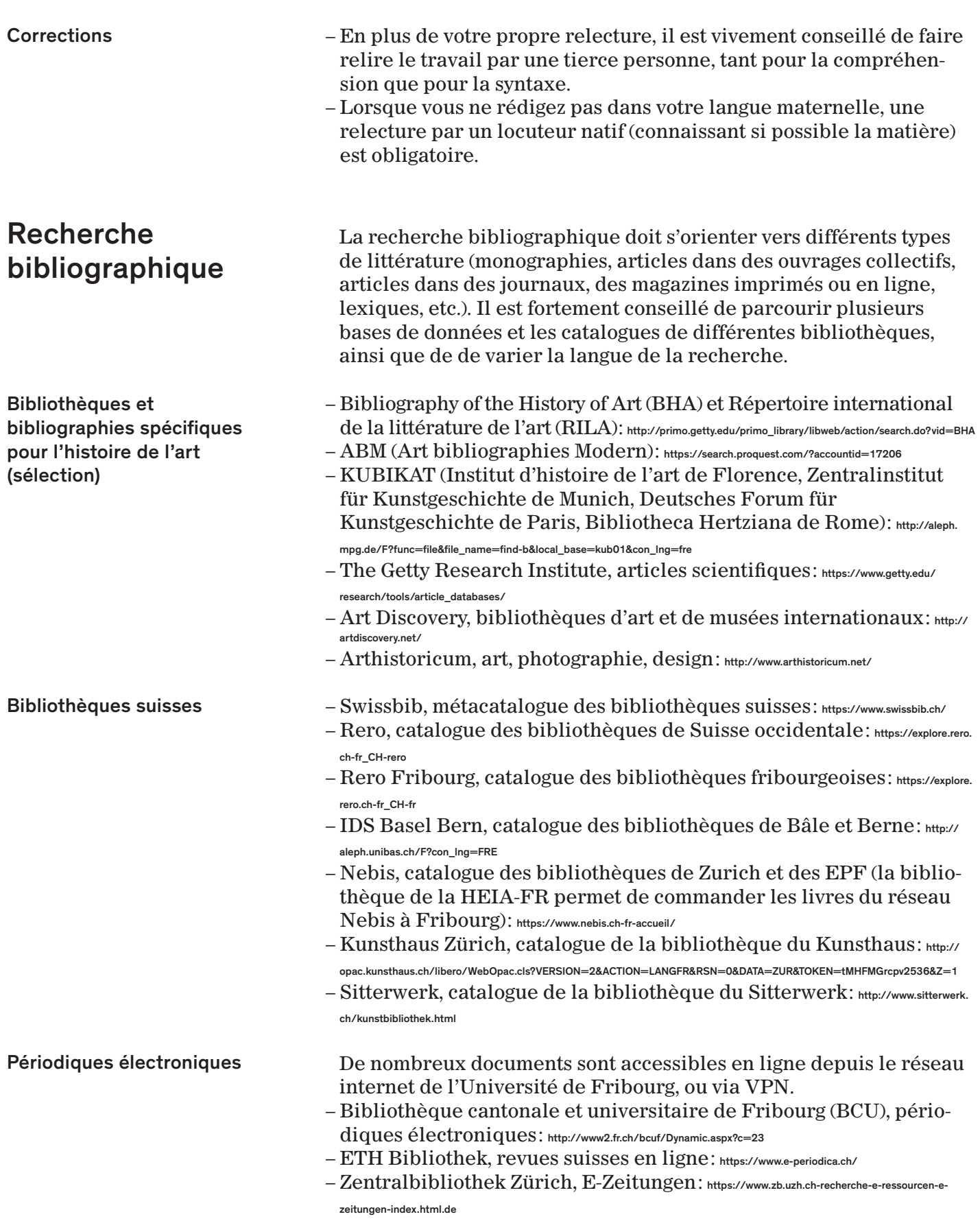

 $-\operatorname{JSTOR}$  : https://www.jstor.org-action-showBasicSearch

<span id="page-5-0"></span>II. Vorgehensweise

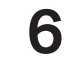

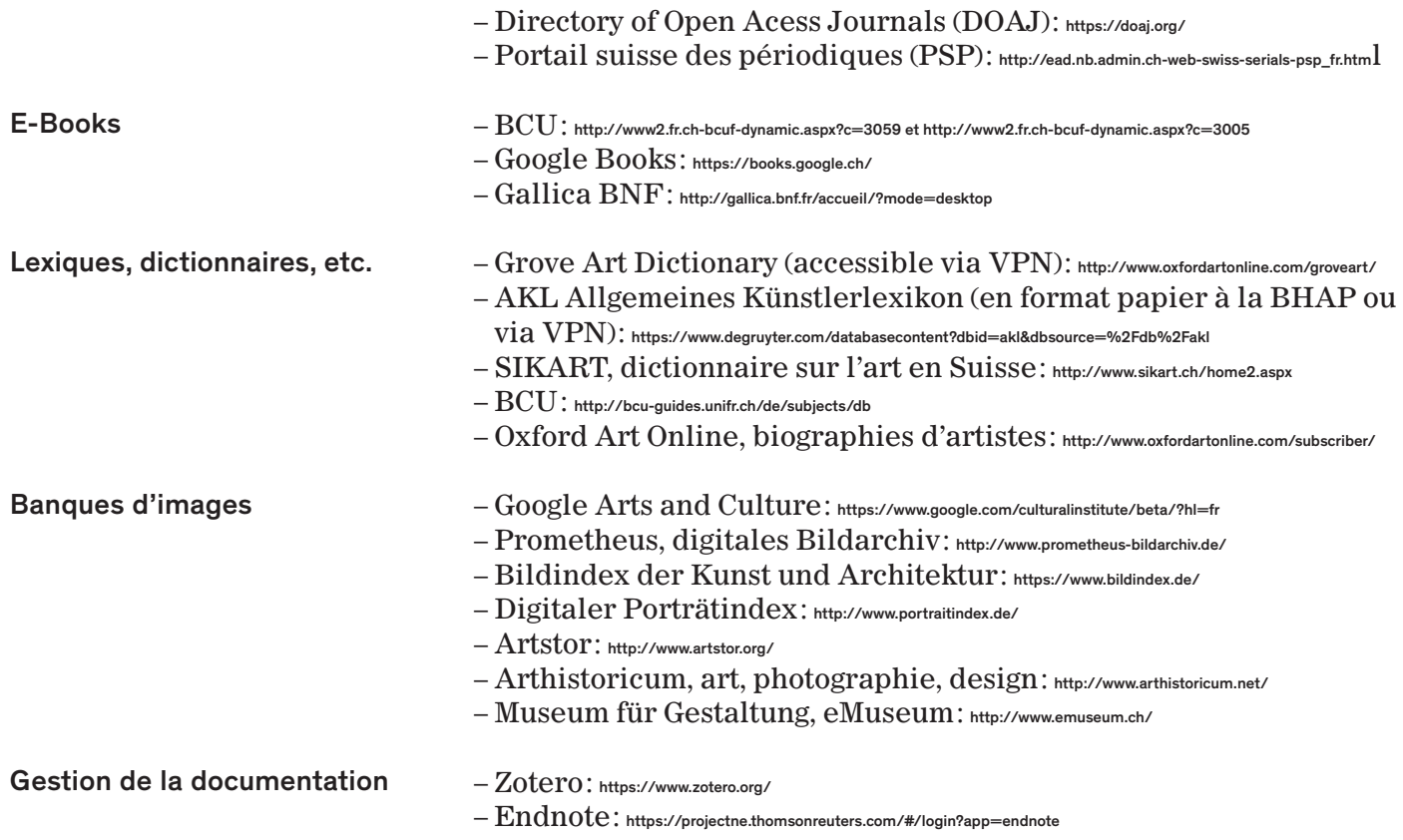

# <span id="page-6-0"></span>III. Structure d'un travail académique

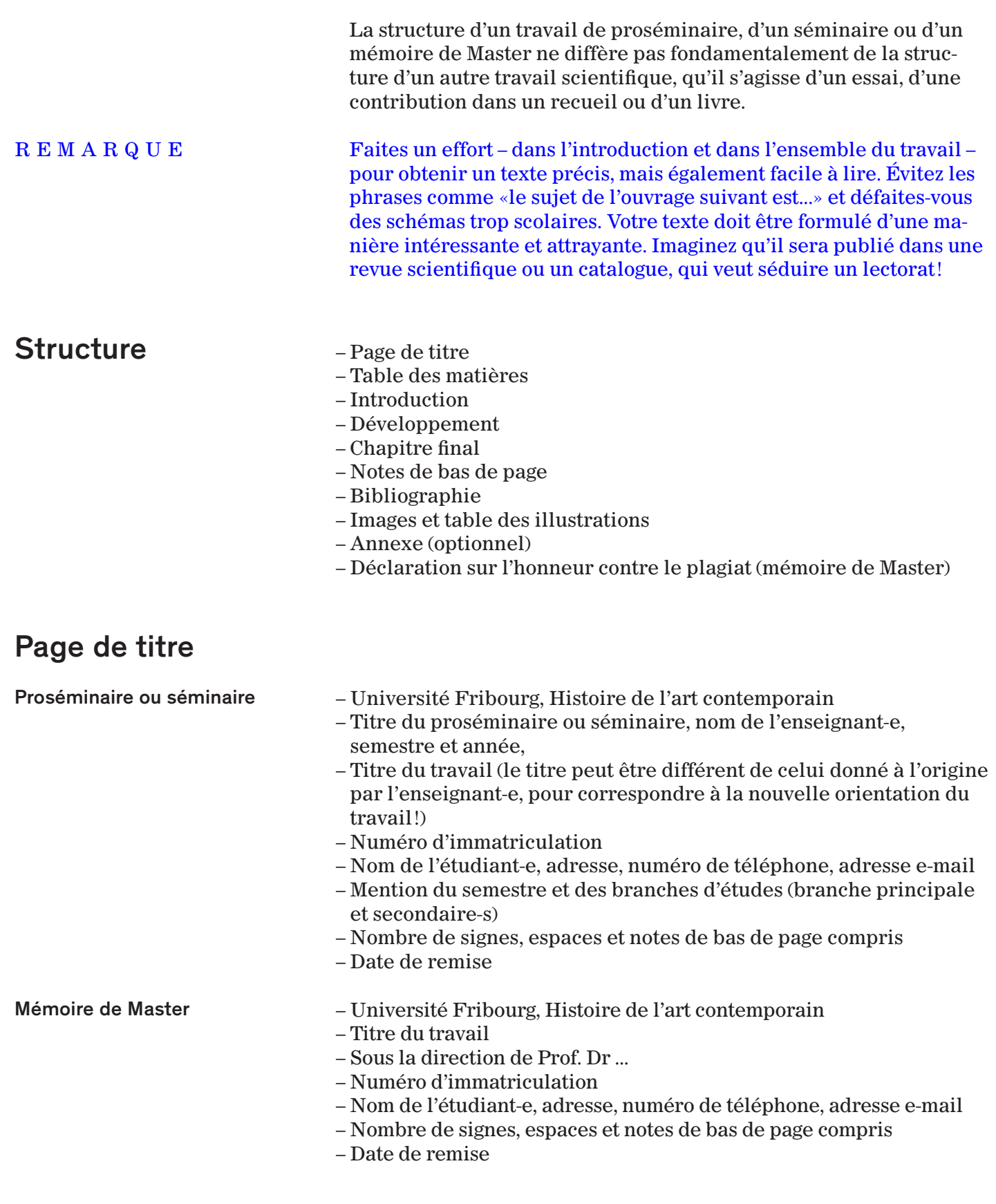

7

<span id="page-7-0"></span>III. Structure d'un travail académique 8 Table des matières La table des matières liste les différents chapitres et sous-chapitres qui hiérarchisent le texte et indique les pages où ils se trouvent. Le titre d'un chapitre ou sous-chapitre exprime la teneur principale du raisonnement qui y est développé. La table des matières met ainsi en évidence la structure sémantique du travail. Elle n'est pas paginée. Attention à la longueur des chapitres et sous-chapitres. Ces derniers doivent regrouper plusieurs paragraphes (un paragraphe ≠ un chapitre !). Les paragraphes ne doivent pas être trop courts non plus et devraient en moyenne s'étendre sur une demi-page. Les souschapitres uniques sont à éviter. Si besoin, les chapitres et sous-chapitres peuvent être numérotés. 1. Titre 1.1 Sous-titre 1.1.1 Sous-titre (si indispensable) Introduction L'introduction explique le «quoi», le «pourquoi» et le «comment» du travail. Elle présente la thématique abordée dans le travail et en formule la problématique. Elle correspond au minimum à 1/8 de la longueur du travail et peut sans autre être plus longue. Veillez toutefois à conserver des proportions équilibrées entre les différentes parties du corps de texte (introduction, développement, chapitre final). L'introduction devrait contenir: – Présentation de la thématique, de l'objet de la recherche. – Contextualisation (historique, sociale, etc.) de la thématique à partir de la littérature existante. – Formulation de la problématique, à savoir la question à laquelle le travail répond (sans pour autant forcément utiliser la forme interrogative) et du but du travail. – Si souhaité, formulation des hypothèses ou thèses qui seront développées par la suite. – État de la recherche sur la thématique. – Présentation des sources principales étudiées (œuvres d'art, interview d'artiste, poème, etc.). – Explication de la méthode de travail. Développement Le développement est le cœur du travail, tant du point de vue du contenu que de la longueur. Il se découpe en différents chapitres voire sous-chapitres, qui traitent directement de la thématique et répondent à la problématique dans une argumentation ciblée, cohérente et compréhensible. La littérature pertinente vis-à-vis de la thématique doit y être traitée. Les informations tirées de la littérature n'y sont pas simplement reproduites mais utilisées de manière Ex.:

<span id="page-8-0"></span>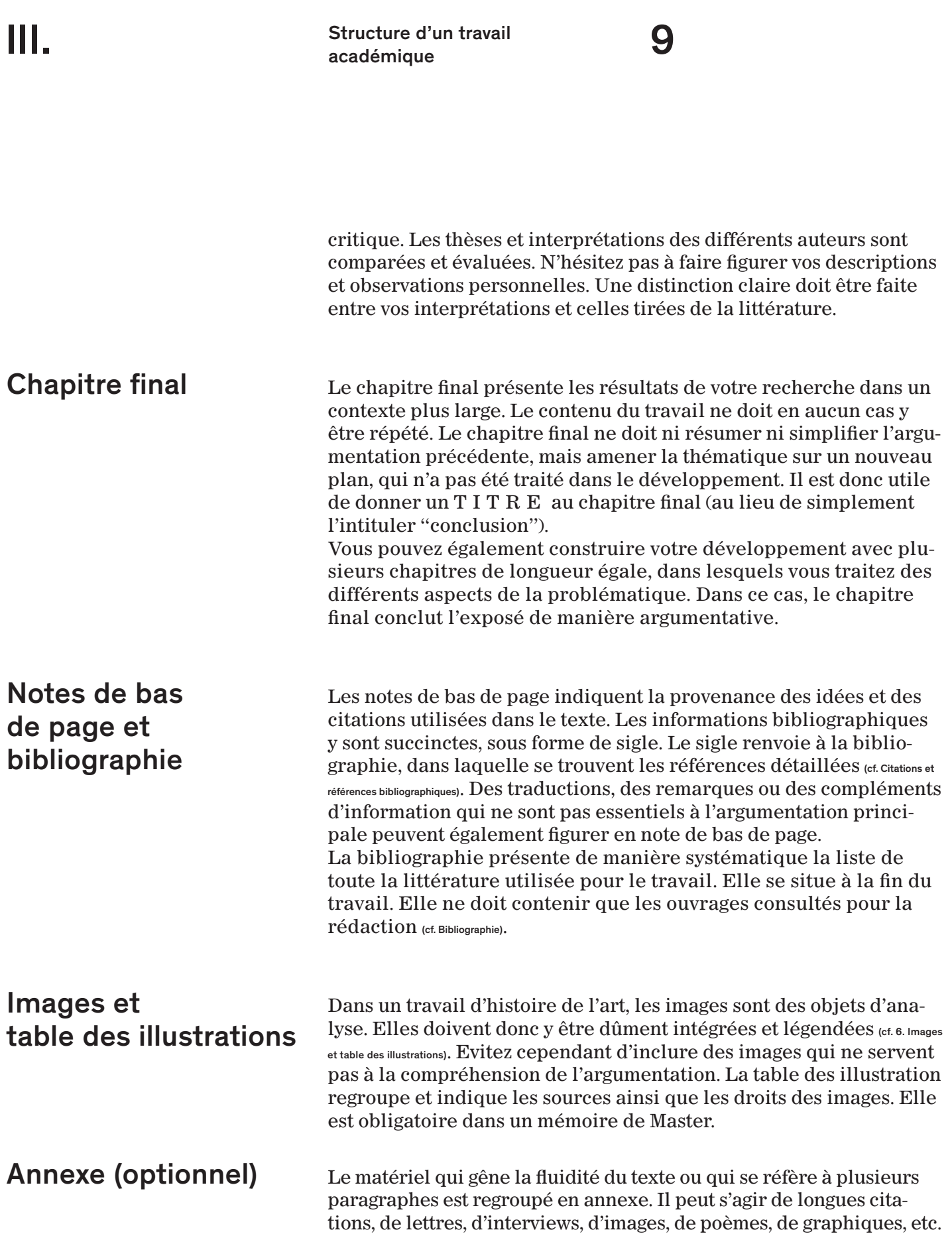

<span id="page-9-0"></span>III.

Structure d'un travail académique

Déclaration sur l'honneur contre le plagiat (mémoire de Master)

La référence bibliographique est un gage d'honnêteté intellectuelle et l'expression de la diligence scientifique. Toute utilisation de la propriété intellectuelle d'un tiers doit être identifiée par une indication exacte de la source, sinon il y a plagiat. Une déclaration sur l'honneur contre le plagiat doit accompagner chaque mémoire de Master, datée et signée par l'étudiant-e. Elle se présente comme suit:

«Par ma signature, j'atteste avoir rédigé personnellement ce travail écrit et n'avoir utilisé que les sources et moyens autorisés, et mentionné comme telles les citations et paraphrases. J'ai pris note qu'un comportement scientifique délictueux (notamment du plagiat et du ghostwriting) peut être sanctionné par un échec et porté à la connaissance du rectorat chargé de prononcer des sanctions disciplinaires».

Date, signature

(Les sanctions sont prévues selon les directives du 13 mai 2008 concernant la procédure de prononcé des sanctions disciplinaires selon l'art. 101 des Statuts du 31 mars 2000 de l'Université de Fribourg dans les cas de violation des règles de l'intégrité scientifique lors de la rédaction de travaux pendant la durée de la formation).

## <span id="page-10-0"></span>IV. Langue, typographie et mise en page

- Langue Le contenu doit être présenté de manière claire et compréhensible pour le lecteur.
	- Les règles syntaxiques, orthographiques, grammaticales et de conjugaison doivent être respectées.
	- La terminologie doit être précise et utilisée de manière régulière.
	- Les phrases courtes sont préférables.
	- Évitez le style télégraphique ou trop fleuri.
	- Évitez les incises, la profusion de virgules, l'accumulation d'adverbes.
	- Une idée par paragraphe.
	- Favorisez les formulations actives: «Group Material organisa l'exposition» au lieu de «L'exposition fut organisée par Group Material».
	- Supprimez les formulations génériques comme «Ce concept est particulièrement intéressant».
	- Évitez les expressions populaires comme «depuis la nuit des temps», «au jour d'aujourd'hui», etc.
	- Attention à l'usage des pronoms indéfinis «on» et «certains» qui rendent le discours vague. Précisez!
	- Évitez l'usage des pronoms démonstratifs «ceci, cela».
	- Limitez les formulations négatives.
	- Utilisez la première personne du pluriel (nous) pour parler en votre nom d'auteur.
	- Lorsqu'une personne est mentionnée pour la première fois, son prénom et son nom doivent figurer intégralement.
	- Utilisez l'écriture inclusive avec soit les formulations complètes (étudiants et étudiantes), soit les tirets (étudiant-e-s).
	- Un acronyme doit être écrit en toutes lettres la première fois qu'il apparaît. Une table des abréviations en début ou fin de document peut être utile lorsque le texte en comporte plus de cinq différents.

### **Typographie**

Italique L'italique est exclusivement utilisé pour les titres et sous-titres:

- de livres.
- de magazines.
- de journaux.
- d'œuvres d'art.
- d'expositions.
	- Il est également utilisé pour signaler les termes en langues étrangères écrits avec l'alphabet latin.
	- Ex: *Kunsthalle, tabula rasa*

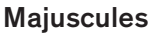

Les majuscules doivent être écrites avec les accents. Elles sont utilisées pour les noms:

- d'institutions. Ex: le Centre d'art contemporain de Genève, le Musée du Louvre, l'Université de Fribourg)
- de groupes d'artistes. Ex: Group Material
- de mouvements artistiques. Ex: le Surréalisme
- de monuments. Ex: la Tour Eiffel

R E M A R Q U E : Ces noms ne sont pas écrits en italique.

<span id="page-11-0"></span>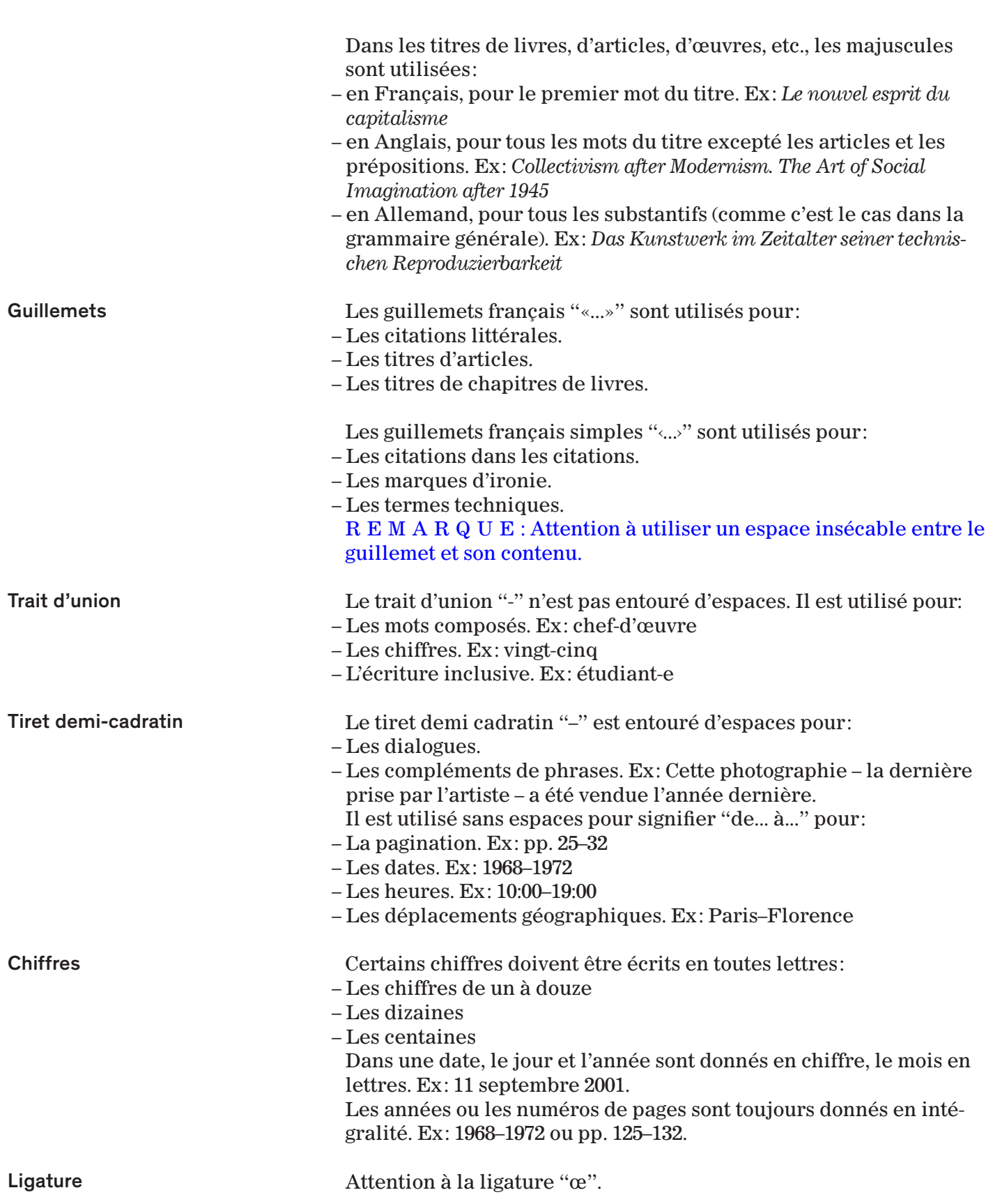

<span id="page-12-0"></span>Mise en page Le respect de certaines règles typographiques et de mise en page permet d'optimiser la lisibilité d'un texte. Mise en page conseillée:

- Police linéale (Helvetica par ex.) ou réale (Times par ex.) en 12 points pour le texte, 9 points pour les notes de bas de page.
- Marges latérales de 3 cm. Marges haut et bas de 2 cm.
- Interligne de 1.5 pour le texte courant et de 1 pour les notes de bas de page.
- Césure automatique dans la langue de rédaction.
- Texte aligné à gauche.

# <span id="page-13-0"></span>V. Citations et références bibliographiques

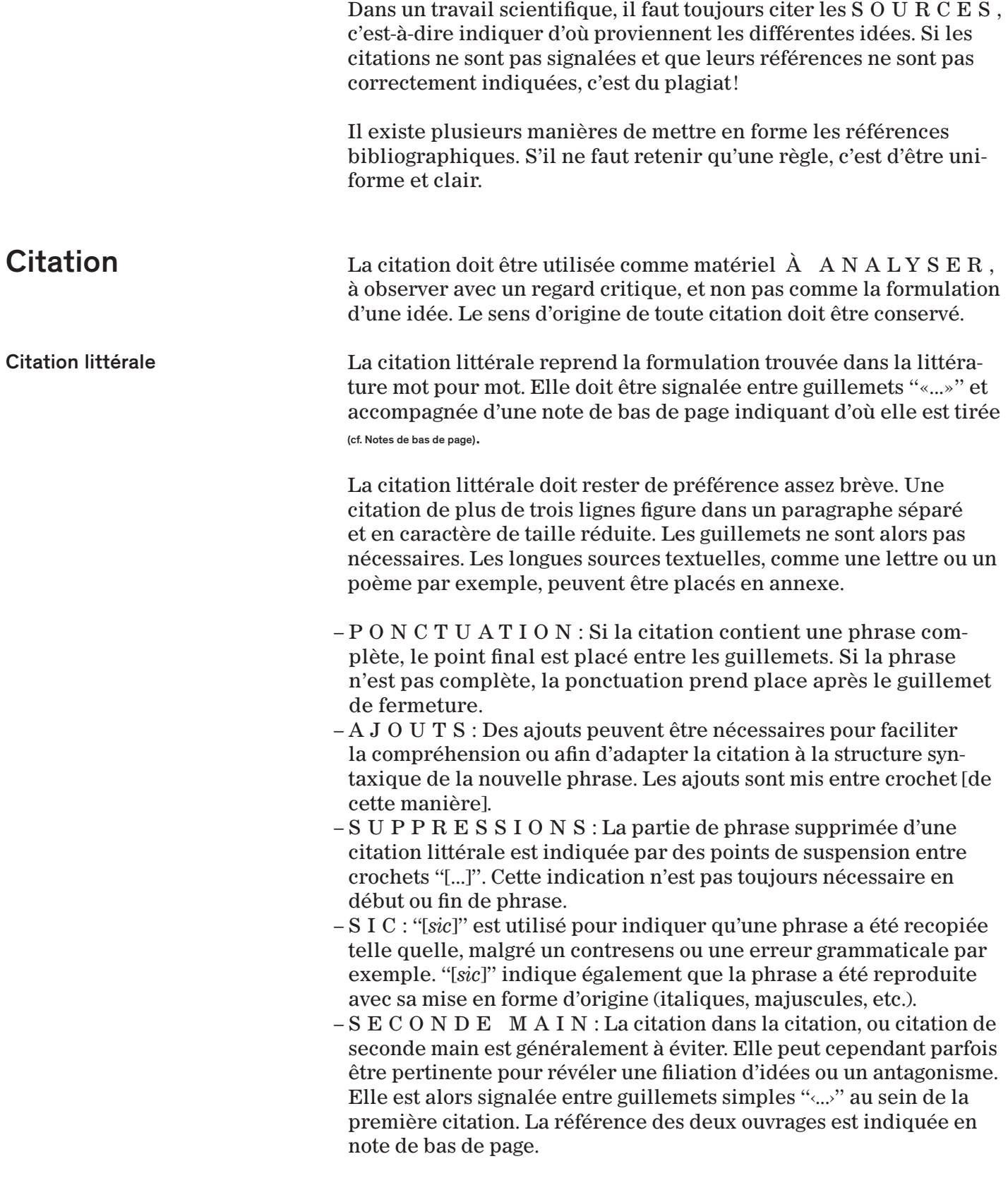

- <span id="page-14-0"></span>– T R A D U C T I O N : S'il n'existe pas de traduction fiable, il est toujours conseillé de faire figurer la citation dans sa langue d'origine. Il n'est pas nécessaire de traduire les citations en allemand ou en anglais mais, pour les autres langues, il est vivement conseillé de proposer une traduction en note de bas de page. Pour les citations provenant de sources primaires, le texte doit figurer dans sa langue d'origine en plus d'une traduction, si nécessaire.
- «[Le rhizome] n'est pas fait d'unités, mais de dimensions, ou plutôt de directions mouvantes. Il n'a pas de commencement ni de fin, mais toujours un milieu, par lequel il pousse et déborde.»1 Ex.:
- Deleuze et Guattari reprennent la terminologie de l'épistémologiste Julien Pacotte: «si l'on considère l'ensemble branches-racines, le tronc joue le rôle de *segment opposé* [*sic*] pour l'un des sousensembles parcouru de bas en haut: un tel segment sera un ‹dipôle de liaison›, par différence avec les ‹dipôles-unités› que forment les rayons émanant d'un seul centre.»2 Ex.:

```
1 Deleuze / Guattari 1980, p. 31.
      2 Deleuze / Guattari 1980, p. 25, citent Pacotte Julien, 
Le réseau arborescent, schème primordial de la pensée, Paris: 
Hermann, 1936.
```
Paraphrase La paraphrase reprend l'idée d'un auteur en la reformulant avec d'autres mots. Elle doit être accompagnée d'une note de bas de page qui en indique la source, avec si possible indication de la page. Il est également conseillé de mentionner l'auteur de l'idée paraphrasée directement dans le texte.

<span id="page-15-0"></span>

V. Citations et références bibliographiques

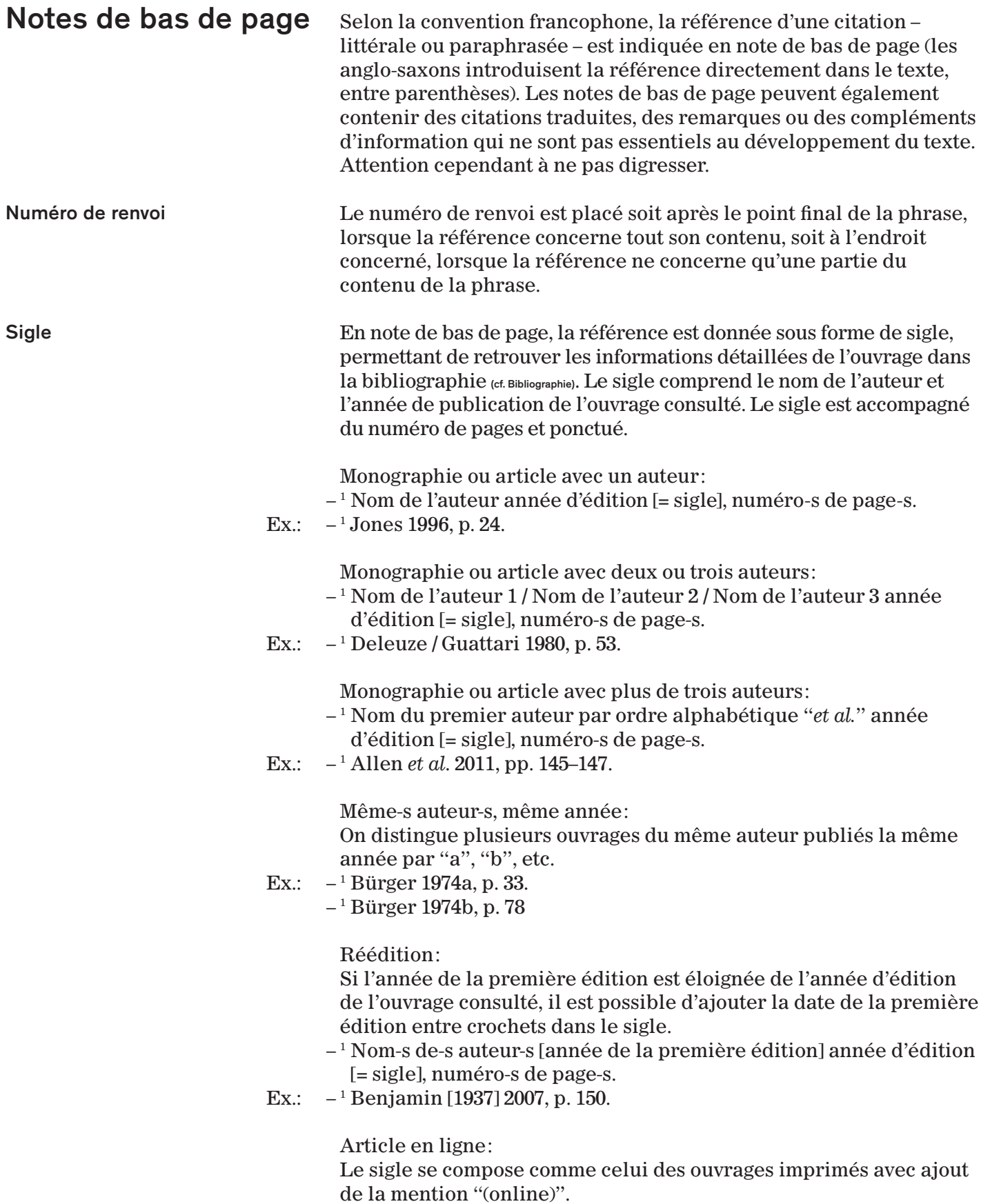

REMARQUE: Si l'article existe en version imprimée et en ligne, la référence à la version imprimée est de rigueur. Seuls les articles publiés uniquement sur internet sont référencés avec la mention "(online)".

- $-$ <sup>1</sup> Nom-s de-s auteur-s année d'édition "(online)" [= sigle].
- Ex.:  $-$ <sup>1</sup> Iversen 2012 (online).

Page internet:

Pour une page internet sans auteur, indiquer le nom de la page et si possible l'année d'édition.

- $-$ <sup>1</sup> Nom de la page année d'édition "(online)" [= sigle].
- Ex.:  $-$ <sup>1</sup> Fri Art (online).

Textes sacrés:

Les textes sacrés sont référencés selon des conventions qui leur sont propres. Il n'est pas nécessaire d'étayer les abréviations ni de donner la référence complète dans la bibliographie. La virgule n'est pas suivie d'un espace.

- $-$ <sup>1</sup> Lc 2,12. (= Bible, Évangile de Luc, chapitre 2, verset 12.) Ex.:
- $-$ <sup>1</sup> Coran 4,34. (= Coran, surate 4, verset 34.) Ex.:
- Ex.:  $-$ <sup>1</sup> Bhg 6,13. (= Bhagavadgita, chapitre 6, verset 13.)

Recueil de textes ou article dont l'auteur est inconnu: Lorsque l'on fait référence à l'intégralité d'un recueil de texte ou que l'on ne connaît pas l'identité de l'auteur de l'article (dans un dictionnaire par exemple), on indique le nom de l'éditeur avec mention "(éd.)".

- 1 Nom de l'éditeur "(éd.)" année d'édition [= sigle], numéro-s de page-s.
- Ex.:  $-1$  Kowalska (éd.) 2014, p. 125.

Citation de seconde main:

Bien que la citation de seconde main soit à éviter, il peut parfois être pertinent de l'utiliser. Elle doit alors être identifiée comme telle en note de bas de page.

- $-$ <sup>1</sup> Sigle, numéro-s de page-s, "citent" données bibliographiques complètes de la citation de seconde main.
- 1 Deleuze / Guattari 1980, p. 25, citent Pacotte Julien, *Le réseau arbo-*Ex.: *rescent, schème primordial de la pensée*, Paris: Hermann, 1936.

Ibidem:

Lorsque deux références (ou plus) au même ouvrage se suivent dans les notes de bas de page, on remplace le sigle par "*Ibidem*" ou son abréviation "*Ibid*.", suivi des numéro-s de page-s.

- Ex.:  $-$ <sup>1</sup> Bürger 1974, p. 33.
	- 1 *Ibid*., pp. 78–82

 $Cf$ 

Les références supplémentaires qui ne sont pas étayées dans le texte courant sont introduites par "*Cf*.". Le numéro de page est optionnel.

- Ex.:  $-$ <sup>1</sup> Cf. Schwartz 2010, pp. 50–58.
- Ex.:  $-$ <sup>1</sup> *Cf.* Kowalska (éd.) 2014.

<span id="page-17-0"></span>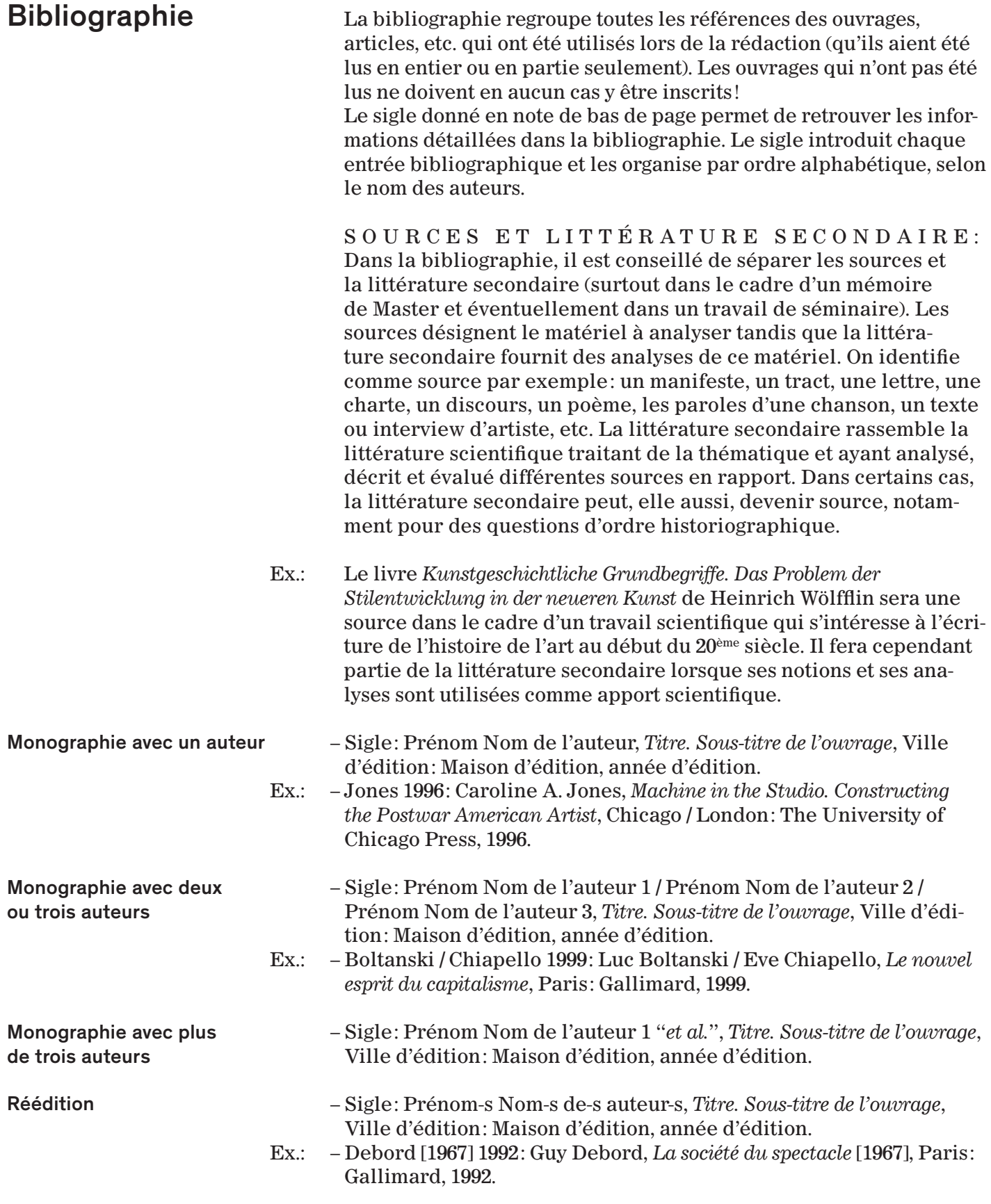

<span id="page-18-0"></span>

V. Citations et références bibliographiques

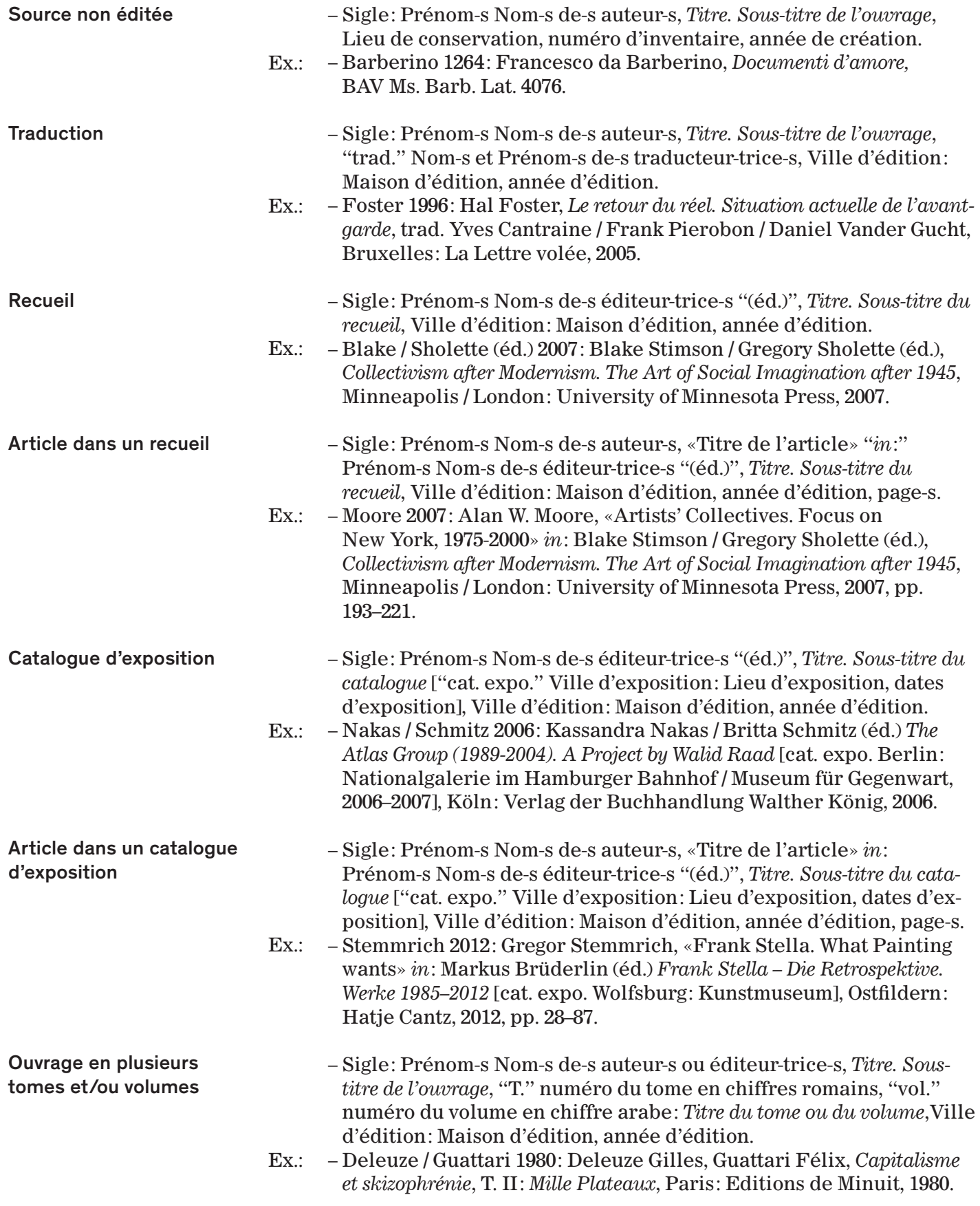

<span id="page-19-0"></span>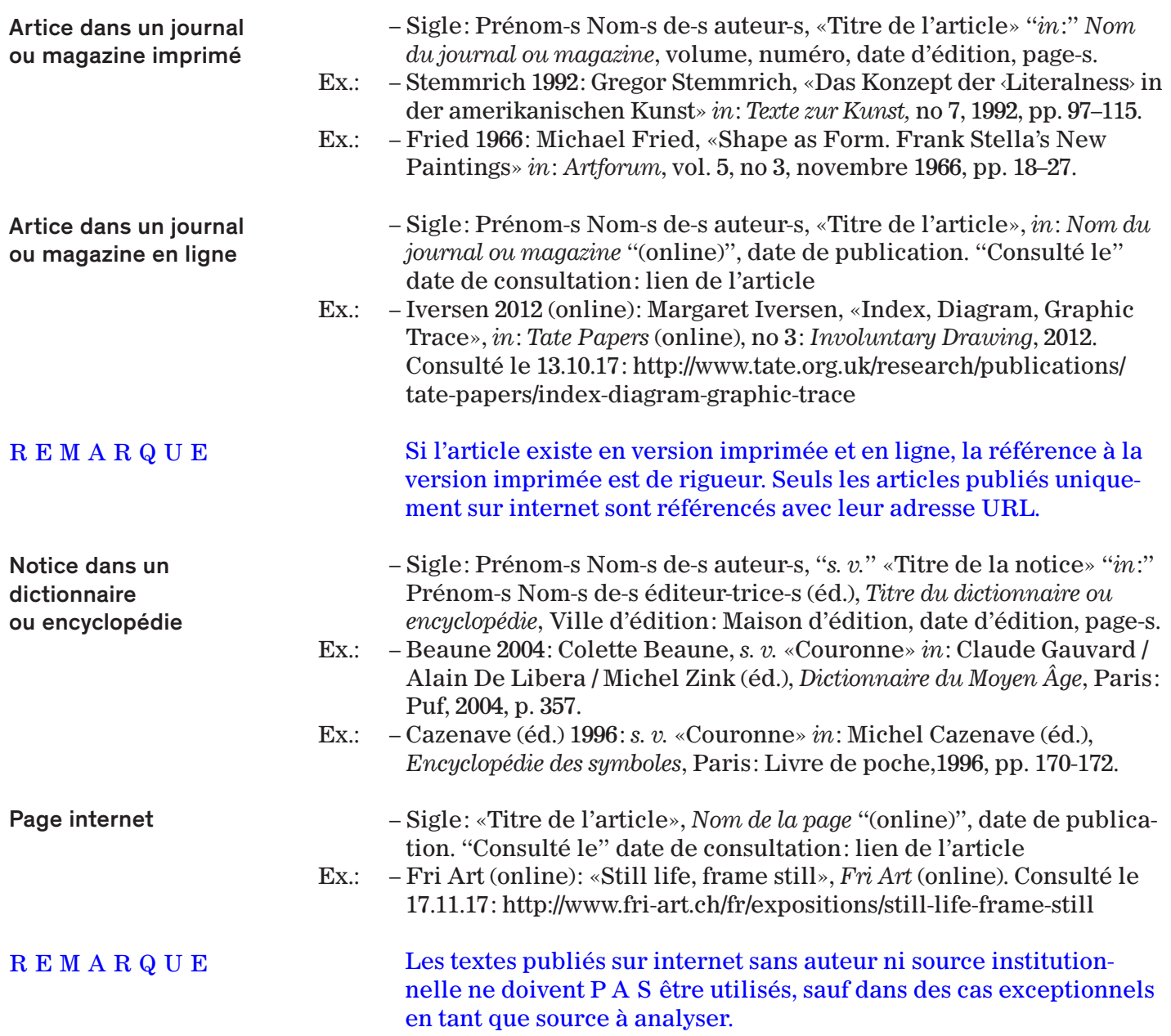

<span id="page-20-0"></span>

V. Citations et références bibliographiques

### Abréviations **Art.** Art. article (loi)

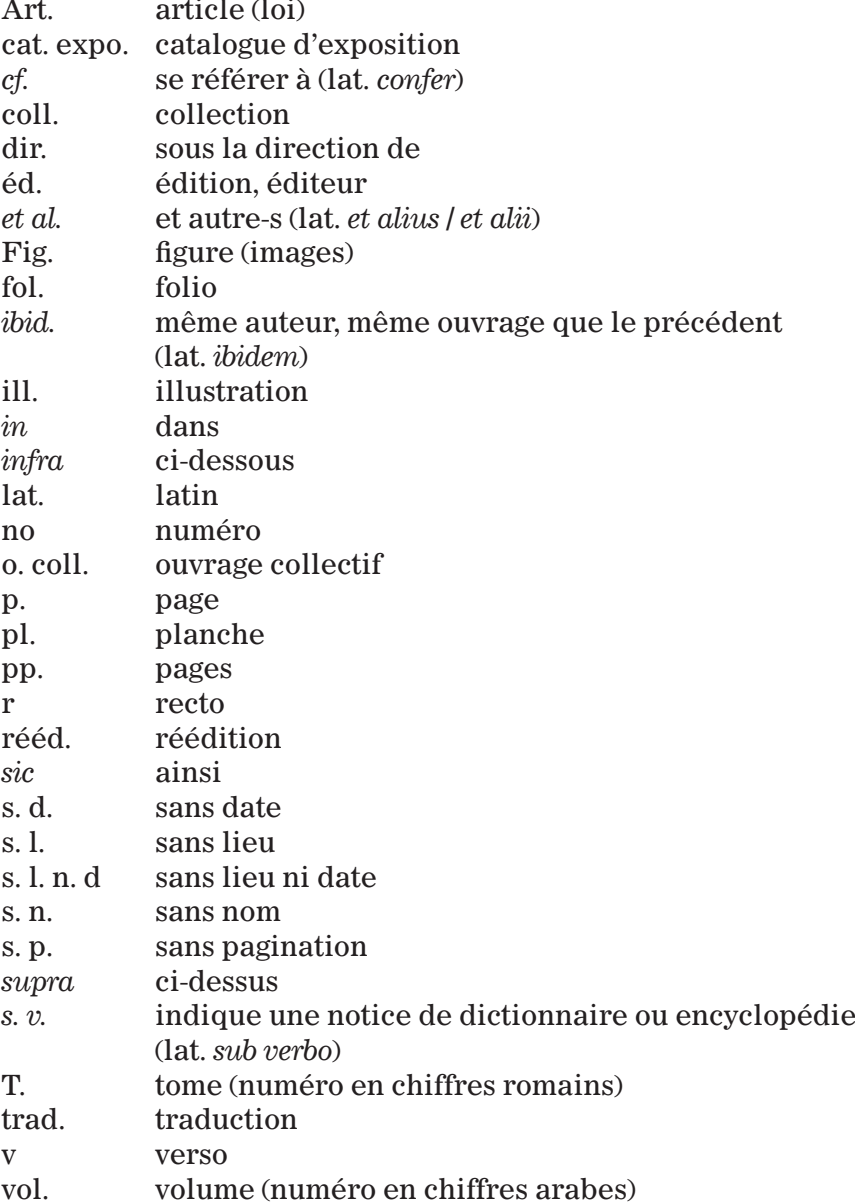

## <span id="page-21-0"></span>VI. Images et table des illustrations

22

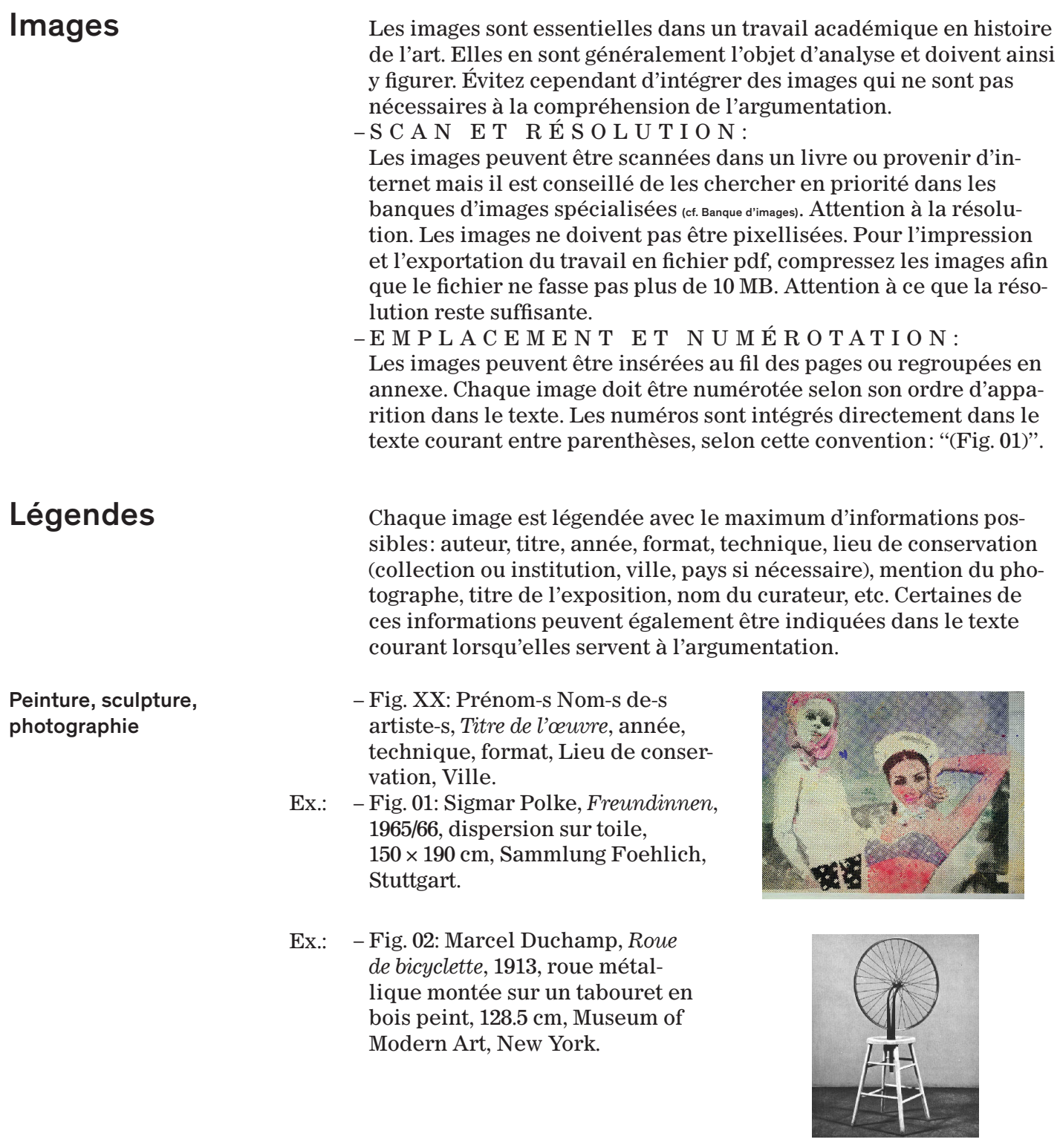

Ex.: – Fig. 03: Andreas Gursky, *99 Cent*, 1999, impression offset,  $207 \times$ 336.6 cm, Museum of Modern Art, San Francisco.

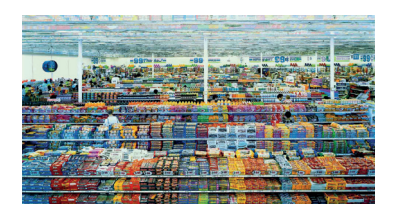

<span id="page-22-0"></span>

#### **Architecture**

**Vue d'exposition**

– Fig. XX: Prénom-s Nom-s de-s architecte-s ou du bureau, Nom du bâtiment [pas d'italique], année de construction, Ville. Indication de ce que l'on voit sur l'image. "Photo:" Prénom Nom du photographe si connus.

Ex.: – Fig. 01: Robert Venturi, Vanna Venturi House, 1964, Philadelphie. Façade sud. Photo: Denise Scott Brown.

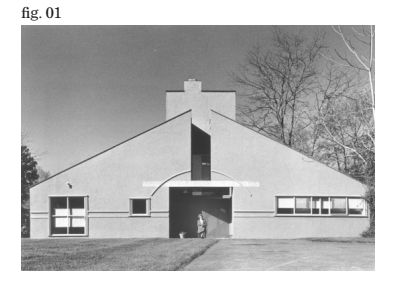

- Fig. XX: "Vue d'exposition", *Titre de l'exposition* ("curateurtrice-s:" Prénom-s Nom-s), date de l'exposition, Institution, Ville. Indication de ce que l'on voit sur l'image. "Photo:" Prénom Nom du photographe si connus.
- Fig. 02: Vue d'exposition, *Living*  Ex.: *with Pop. A Reproduction of Capitalism Realism*, juin–août 2014, Artists Space, New York. Œuvres de Manfred Kuttner, Konrad Lueg, Sigmar Polke et Gerhard Richter. Photo: Daniel Pérez.
- Ex.:  $-Fig. 03$ : Vue d'exposition, Les **fig. 03** *magiciens de la terre* (curateur: Jean-Hubert Martin), 1989, Centre Georges-Pompidou, Paris. Œuvres de Richard Long (mur) et de la communauté Yuendumu (sol). Photo: Béatrice Hatala.

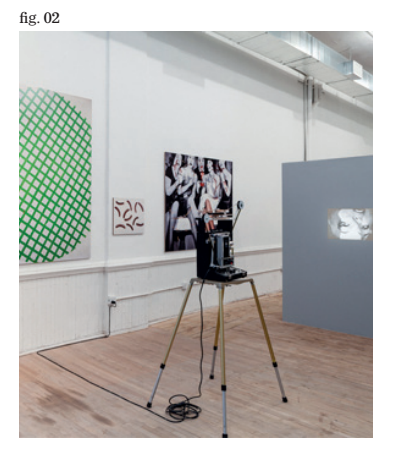

<span id="page-23-0"></span>

#### **Objet graphique (carton d'invitation, livre, affiche, etc.)**

**Installation**

**Film, vidéo**

- Fig. XX: Prénom-s Nom-s de-s artiste-s, *Titre*, année, Institution, Ville. Type d'objet, technique, format, autres indications utiles.
- Ex.: Fig. 04: Konrad Lueg et Gerhard Richter, *Leben mit Pop. Eine Demonstration für den kapitalistischen Realismus*, octobre 1963, Möbelhaus Berges, Düsseldorf. Carton d'invitation de l'exposition.
- Ex.: Fig. 05: *Entartete Kunst. Ausstellungsführer*, 1937, Berlin. Couverture du guide d'exposition représentant la sculpture *Der neue Mensch* d'Otto Freudlich.
	- Fig. XX: Prénom-s Nom-s de-s artiste-s, *Titre*, année de création, description et technique, format, lieu d'installation: *Titre de l'exposition*, date d'installation. "Photo:" Prénom Nom du photographe si connus. "Conservation actuelle:" Institution ou collection, Ville. Informations complémentaires si besoin.
- Fig. 06: Dan Graham, *Public Space /*  Ex.: *Two Audiences*, 1976, deux espaces avec entrées séparées, divisés par une paroi en double-vitrage, coton, lampes fluorescentes, bois, env.  $200 \times 700 \times 220$  cm,  $37^{\circ}$ Biennale de Venise: *Ambiente Arte*, 1976. Conservation actuelle: Sammlung Herbert, Gand.
	- Fig. XX: Prénom-s Nom-s de-s artiste-s, *Titre*, année de création, technique, durée, Lieu de conservation, Ville.
- Fig. 07: Andy Warhol, *Sleep*, 1964, Ex.: film 16 mm, noir / blanc, muet, 311 min., Museum of Modern Art, New York.

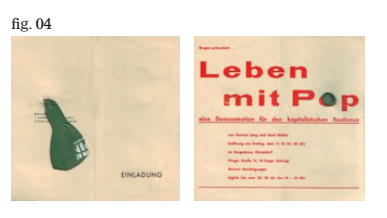

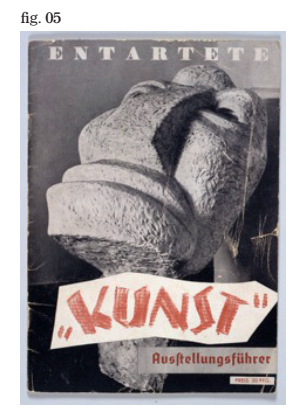

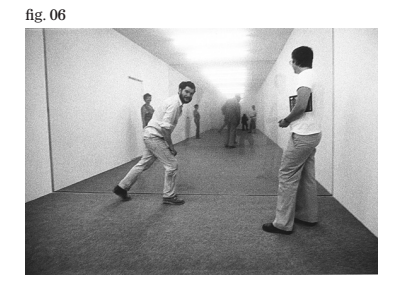

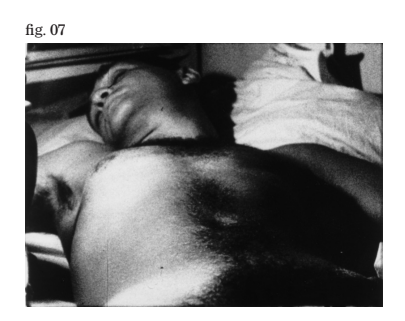

#### <span id="page-24-0"></span>Table des illustrations

La table des illustrations est placée à la fin du document et indique la source ainsi que les droits des images. Elle est obligatoire dans un MÉMOIRE DE MASTER .

On y mentionne la référence du livre ou du site internet où l'image a été prélevée, le nom de la collection, de l'institution ou de l'archive qui en possède les droits, le numéro d'inventaire (si possible), le nom du photographe et l'année de prise de vue (si connus), et toute autre information pertinente. Si vous avez pris la photographie vous-même, mentionnez "photographie personnelle".

– Fig. 01: Caroline A. Jones, *Machine in the Studio. Constructing the Postwar American Artist*, Chicago / London: The University of Chicago Press, 1996. Ex.:

- Fig. 02: Sammlung E. G. Bührle.
- Fig. 03: Kunsthaus Zürich.
- Fig. 04: Froehlich Collection Archive.
- Fig. 05: Photo Daniel Pérez, 1992.
- Fig. 06: Photographie personnelle, 2017.